## **command - toggleMenu**

## **Parameters:**

.

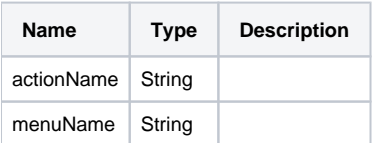

## **Example:**

editor.execCommand('toggleMenu', 'file');